# Passion Works: A Story of Flying Classroom Art Projects

# Introduction

j

Traditionally, classroom art projects are individual projects done as a group. With a slight change in approach, the group can be guided to create a single project. For example, everyone in the group is encouraged to draw a cat—some fat, others hungry, a few sleeping or playing—in 10 minutes, you can have a collection of 25-50 different cats. These cats can be enlarged on the copying machine, painted, cut out, laminated, mounted on foam core and suspended by fishing line from the ceiling.

These pieces could be hung in a public place. A message describing how many cats and kittens are available for adoption at the local cat shelter can inform the community/classroom and even encourage people to adopt and/or spay/neuter their pets.

By thinking differently, the art project grew into something demonstrating the power of people working together, the strength of combining talents, communicating through the arts, partnering with community organizations and how individuals can impact their own communities.

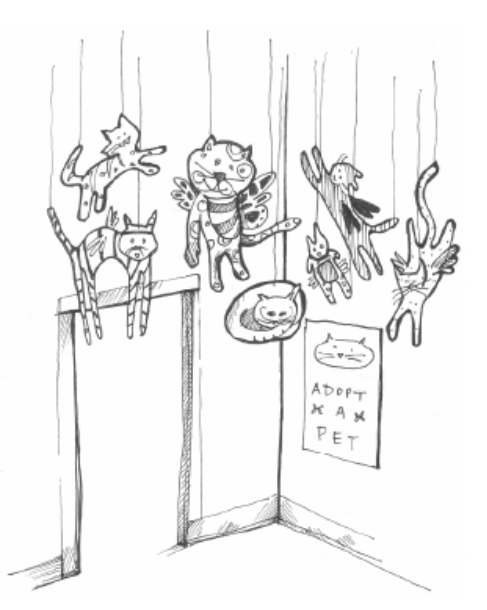

The following projects can be completed and displayed as a single idea or combined and shown together as an installation, like the one made in the documentary, "Passion Works: A Story of Flying."

You do not have to follow these "recipes" exactly. You can fit the projects to work with your own individual situation.

Remember these are suggestions to get you started, you are the captain of your own boat, this is only a map and you can travel anywhere. Bon voyage!

# Art Project 1 Flying Coloring Book

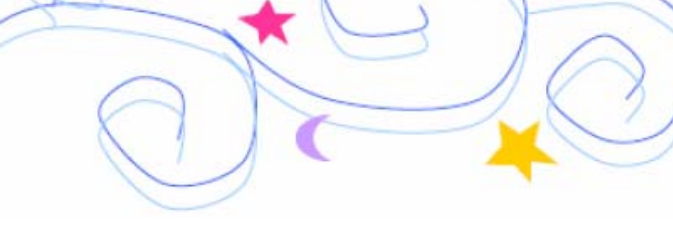

#### **Materials**

- "The Story of Flying" by Deni Naffziger located at www.woub.org/passionworks/story
- markers, crayons, colored pencils
- paper
- paint

### *Directions*

1. Read aloud "The Story of Flying." Ask your students to close their eyes and see the words. Read with enthusiasm and slowly enough for everyone to imagine the scene.

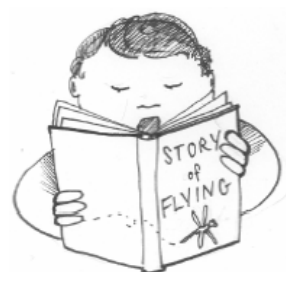

Now ask everyone to draw what they saw. If some have trouble, start by asking, "What did Gabriel or his house look like?" "What did his sister look like singing by the river?" "What about the night animals, the sky, the moon, Gabriel and Sophie flying over their house as 'their parents slept like fish in a shimmering sea'."

2. Give enough time for the students to finish their drawings and a little bit more. Push them to go beyond their first ideas.

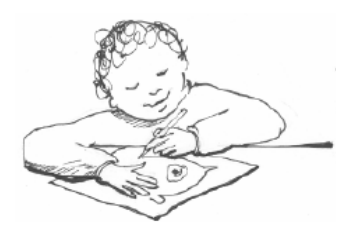

They can draw things that are not obvious in the story but pop up in their own imaginations. Encourage the unexpected.

- photo copy machine
- scissors
- wood or foam core
- T-pins
- fishing line
- 3. Now, ask what the students saw when they heard the words and ask what they drew. Everyone heard the same words and everyone will have a different drawing. THIS IS GREAT!

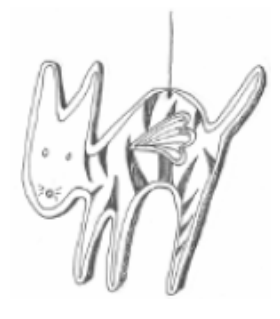

There is no one answer, we are all different, and we each have different experiences that lead us to different thoughts and interpretations. Collect these drawings and create a coloring book of "The Story of Flying."

4. Copy the images, paste onto paper, add text and then "publish" it on your copying machine. You can also enlarge the drawings on the copying machine by 400 percent, paint them, mount on wood or foam core and cut them out. These cut outs can then be free standing or hung from the ceiling.

TIP: *To enlarge a drawing, you can photocopy it at 200 percent, and then copy the copy at 200 percent. You can do this over and over and then "puzzle piece" the image together to make it huge.*

# Art Project 2 Flying Paper Mache

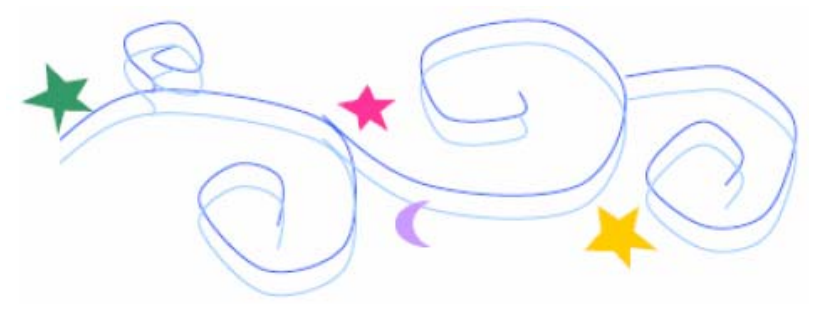

• bowls

• paint • T-pins • fishing line

• paint brushes

### **Materials**

- "The Story of Flying" by Deni Naffziger located at www.woub.org/passionworks/story
- newspapers
- masking tape
- wallpaper paste

### **Directions**

1. Read aloud "The Story of Flying." Tell the students that they will be making animals. Provide newspaper and masking tape.

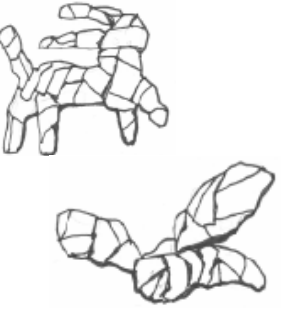

Encourage the students to wad up the newspaper and make it into the shape of animals they

thought of when listening to the story. Remind the students that anything can fly—even cats, dogs, snakes and rabbits—because Sophie and Gabriel believed in imagination and flew themselves!

2. Secure the shapes with the masking tape. Make sure the pieces are solid and taped well. Pay special attention to the joints. To secure, loop several pieces of tape around the joint.

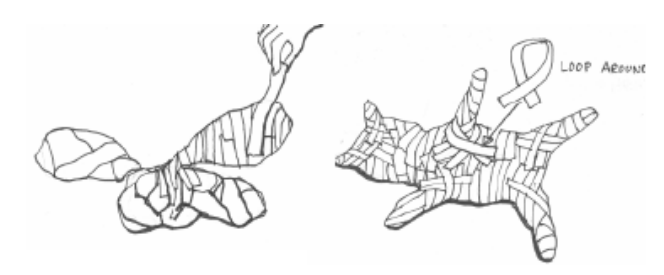

3. Mix the wallpaper paste in bowls so that it has a medium consistency — not too watery and not too thick.

Rip the newspaper into strips and dip one strip into the bowl of paste. Demonstrate to the

class that you can dip the paper in the paste and squeeze it off with your fingers. You do not need a lot of paste. Hold the top of the strip and, with gentle tension, place the paper over the sculpture.

TIP: *It is better to rip the paper into strips than to cut it into strips. If you cut the strips, the paper will bump up and the edges will not lay flat.* 

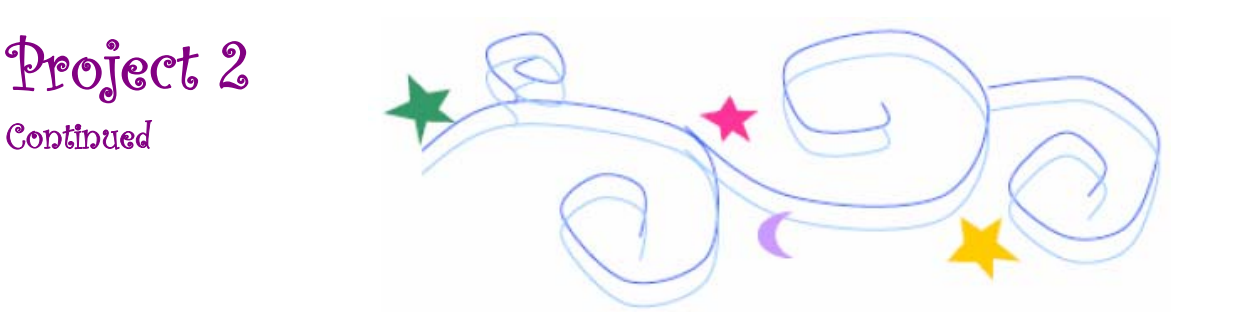

Repeat the steps above, but have the second strip overlap the first like woven fabric. This will allow you to cover more area in less time and make the sculpture strong. Every once in a while, smooth the covered area with your hand to remove excess paste.

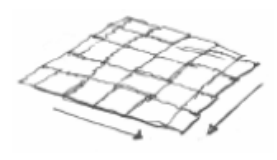

- 4. Dry the pieces directly on the floor or on boards. If the papier-mâché sculptures are dried on paper, the paper will attach to the object and create rough spots or rip away the paper on the sculpture. As the pieces dry, remember to turn them so that the sides resting on the surface get a chance to dry. A fan can be used to speed up the drying time.
- 5. Now it is time to paint the pieces and bring them to life! Try painting an undercoat, let dry and add a second coat of a contrasting color. Scratch the surface with a comb, pencil or other object. Students can draw shapes and designs. Offer other materials to decorate the pieces like paint pens, glitter or feathers.
- 6. When the sculptures are finished and dry, insert a large T-pin into each piece. Tie fishing line around the T-pin and suspend the sculpture from the ceiling. Display in the library, front office, post office, grocery store, nursing home, daycare center, community center, foyer of your school, bank…you imagine it, you can do it.

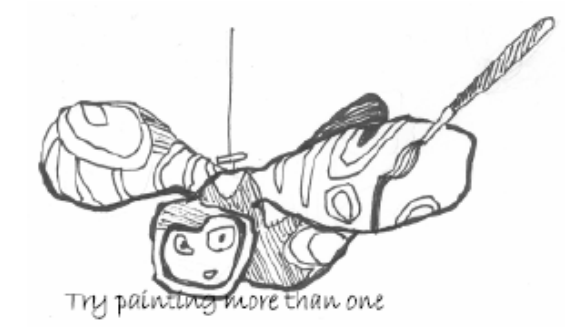

# Art Project 3 Flying Photos

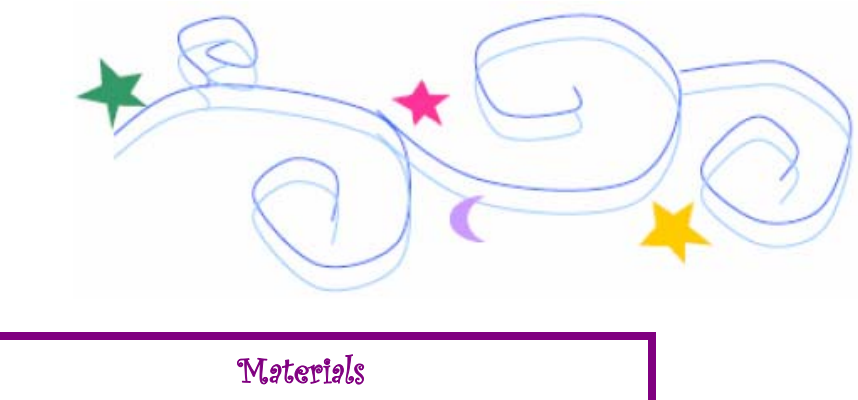

• crayons, paint, markers

- camera
- photocopier
- glue sticks
- white paper
- laminator
- T-pins
- fishing line

### **Directions**

1. Have the students take photographs of each other. They can make funny faces, hang upside down in the playground, jump, laugh or pretend to be flying. You can also copy photos from the yearbook.

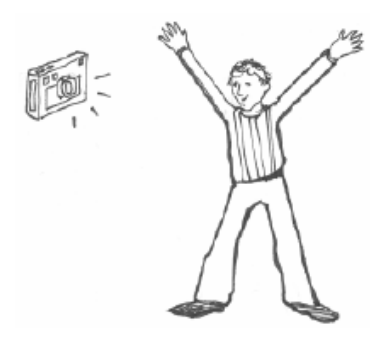

2. Now, enlarge the pictures on the copying machine. Bring back to the classroom several copies of each photo.

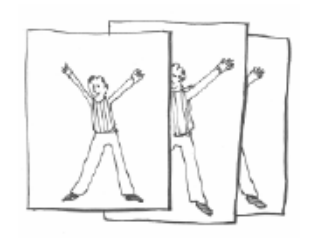

- 3. Have the students cut the photocopies and then use a glue stick to adhere the photos onto a piece of paper. Have the students draw around the photos so that the student in the photo turns into a bird, fish, moon, plane, etc. Students can use their own image or that of another student.
- 4. Enlarge the new photo/drawing on the copying machine. Use as black and white images or bring back copies to the classroom and decorate with color.

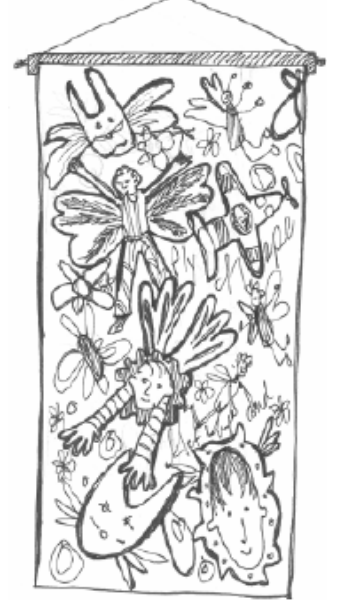

Images can be copied onto cardstock, painted and laminated. Feed the images into a laminator and make six-foot sheets full of drawings. These sheets can then be hung on a wall by securing a dowel or piece of wood to the top of the art. Then hang with fishing line.

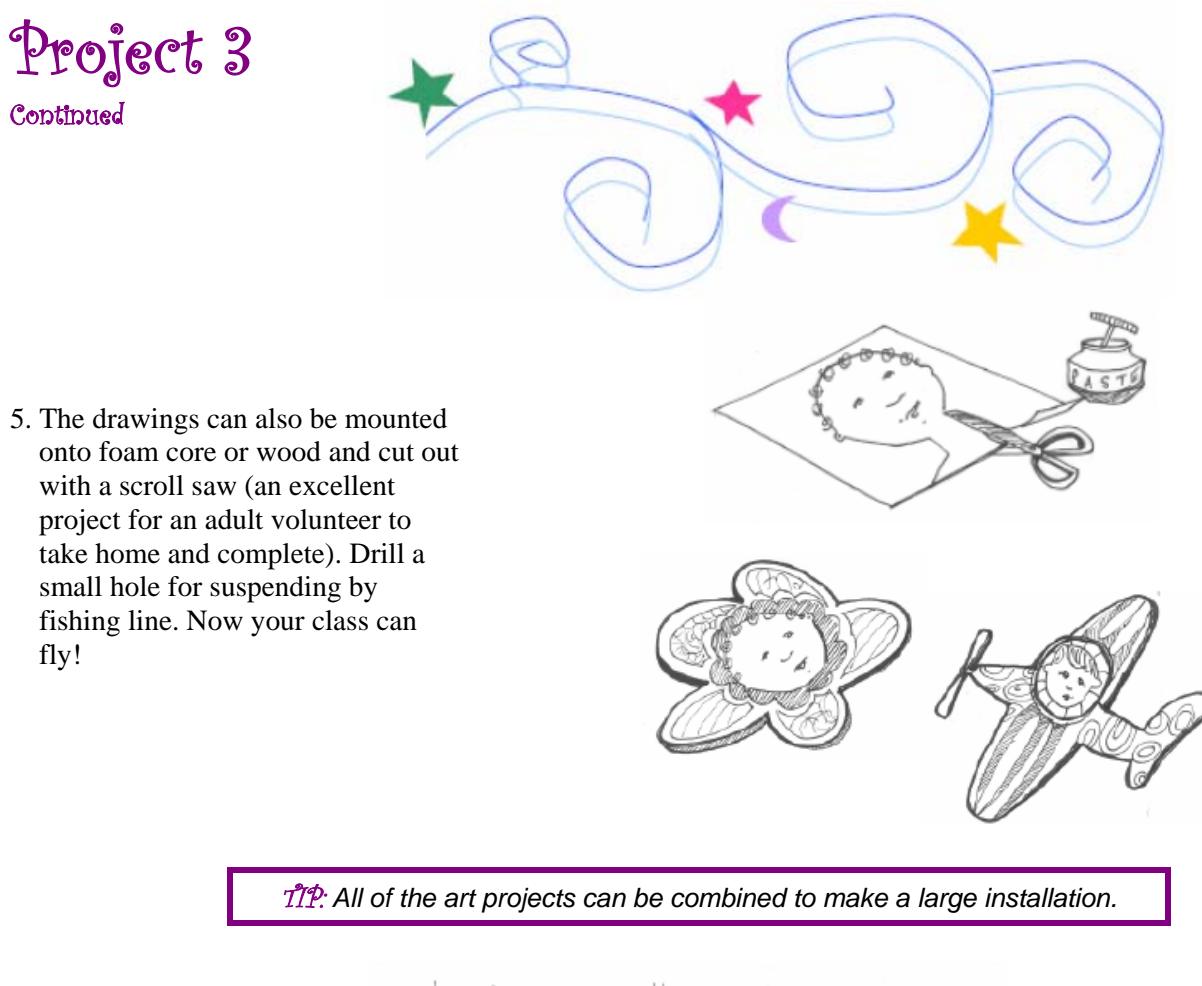

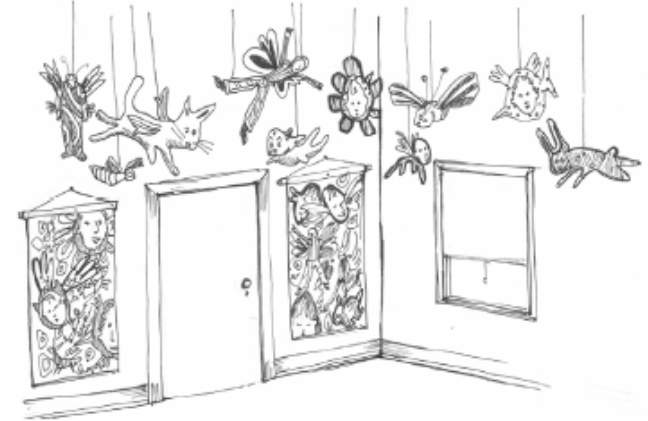

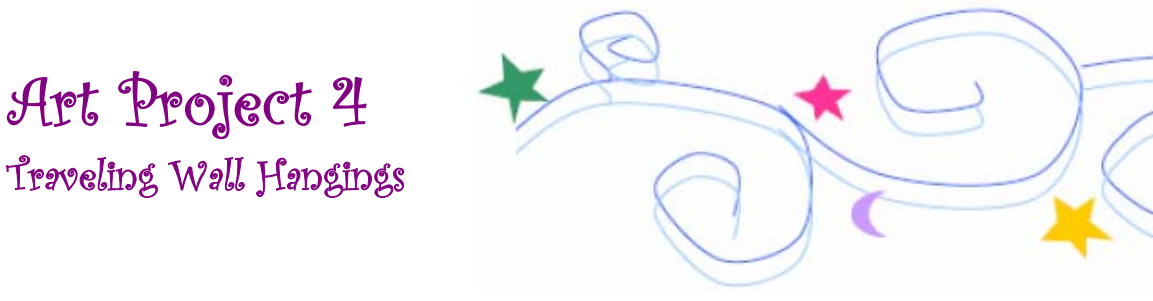

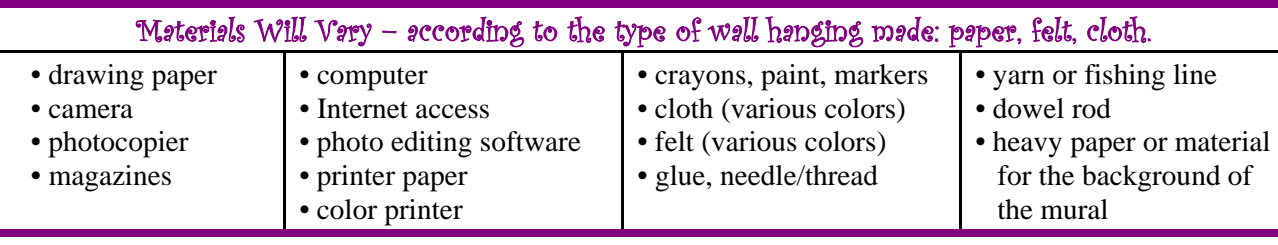

## Directions:

1. View the section of the *Passion Works, A Story of Flying* DVD (00:18:00 to 00:23:30) in which the Passion Works Studio artists create a video production in collaboration with artist, Ed Radtke. The artists based their production on the question "If you could go anyplace in the world, where would you go, and why?"

Following the viewing, discuss the responses of the Passion Works artists. Ask your students to think of the destination to which they would most like to travel and to think about why the destinations attract them.

- 2. Have the students draw, photograph, or locate a picture that reminds them of their chosen destinations.
- 3. Translate each location image into a common medium. For example, create line drawings for each image in a photo editing program. Then use the software to manipulate the images. (See directions on following page.)

 The location images could be translated into line drawings via tracing paper or even free hand.

TIP: *Students with limited mobility can manipulate images rendered as line drawings on a computer with single clicks.*

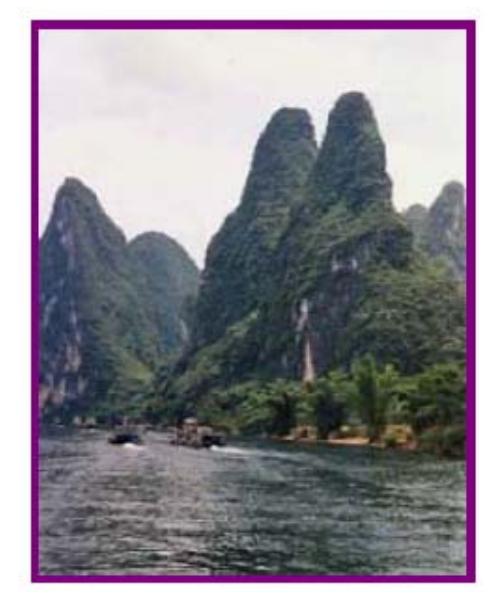

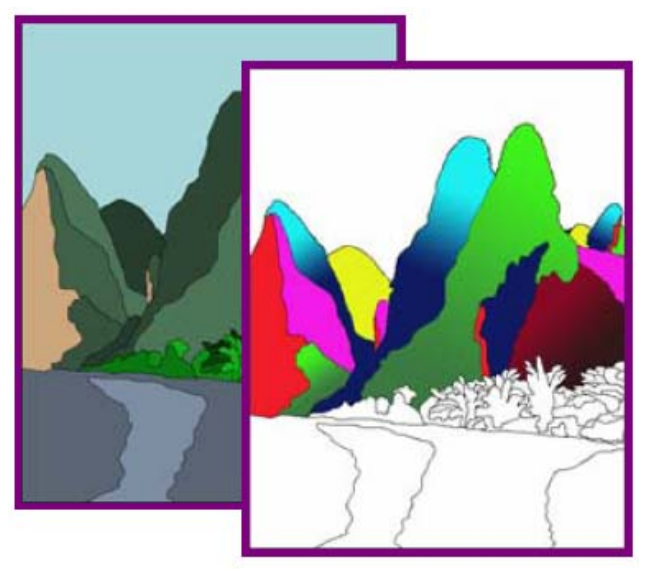

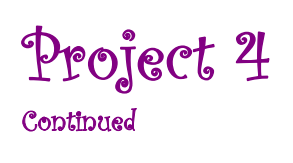

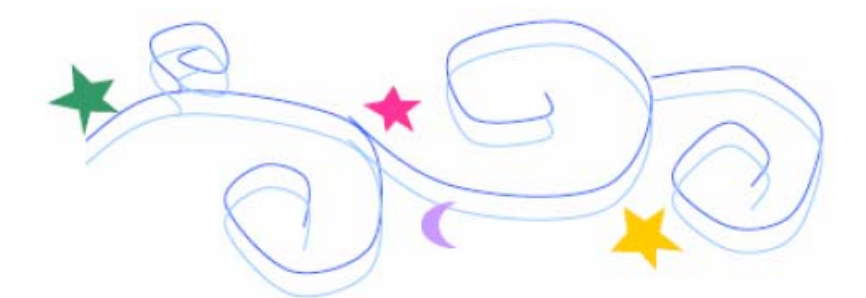

- 4. Students may also photograph themselves or each other and digitally insert their images into their destinations. See Project #3.
- 5. Finish the images.
	- A. Paper. Resize the drawing as desired. Copy onto paper suitable to the medium that will be used to color the image. Color or paint the image.
	- B. Felt or Cloth: Select colors, cut out pattern pieces and position the pieces on the selected colors - or trace patterns directly onto the colors. Cut out the pieces.
	- C. Cloth: Add a ¼ margin to fold under on all pieces. After folding under the extra margin, press each piece so it lays flat.
- 6. Assemble the wall hanging.
	- A. Select the final images, or parts of images to be used.
	- B. Use the top 4 inches or so at the top of the hanging to form a pocket for the support rod. Fold the material/paper over and glue or sew it securely
	- C. Fit/arrange the images on the backing material.
	- D. Glue or sew the images to the backing material.

See Art Project 3, Flying Photos, Step 4 for another idea about how to create a wall hanging.

### Follow-Up

Students may research their destinations of choice and provide a group or individual product based upon that research. They might wish to:

- Write a factual report about the location.
- Create a narrative about what happens/happened when the location is/was visited.
- Find and share existing artwork that typifies the culture of the area or of a well known artist from the area.
- Create artwork that typifies the culture of the destination.

### Computer Technique for Line Drawings:

- A. Import an image into an image editing software program on a computer. Enhance and resize the image as desired. Duplicate the original image layer if you want to have a backup for it.
- B. Add a new, blank, transparent layer and position it above the image layer in the layer hierarchy. (If the program settings insert a non-transparent layer, select and delete the fill.)
- C. Select a brush tool. Settings: hard brush, size 3 to 5 pixels, and color – black.
- D. Select (work on) the transparent layer and "trace" the major elements of the image with the pencil tool. Any open pixels (spaces) within a line will allow color fills to bleed into the adjacent area when you manipulate the tracing in a later step.
- E. Duplicate the "tracing" layer as many times as desired to try out different editing techniques such as color fills and effects, filters, and special effects.
- F. Save completed layers as individual GIFF or PNG image files. Print each image file – as desired.

Simplify the line drawings to use as patterns if you will be creating felt or cloth wall hangings. In the example below, the sky will not be used. Compare the image below to the images on the previous page to see how it has been simplified. Add numbers with a text tool if desired.

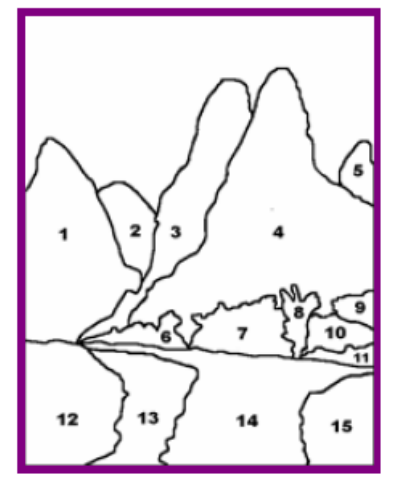